# **Application: gvSIG desktop - gvSIG bugs #5634**

## **Exportación de datos específicos de una capa a una fecha efectiva dada.**

05/04/2021 02:23 PM - Victor Montes Camara

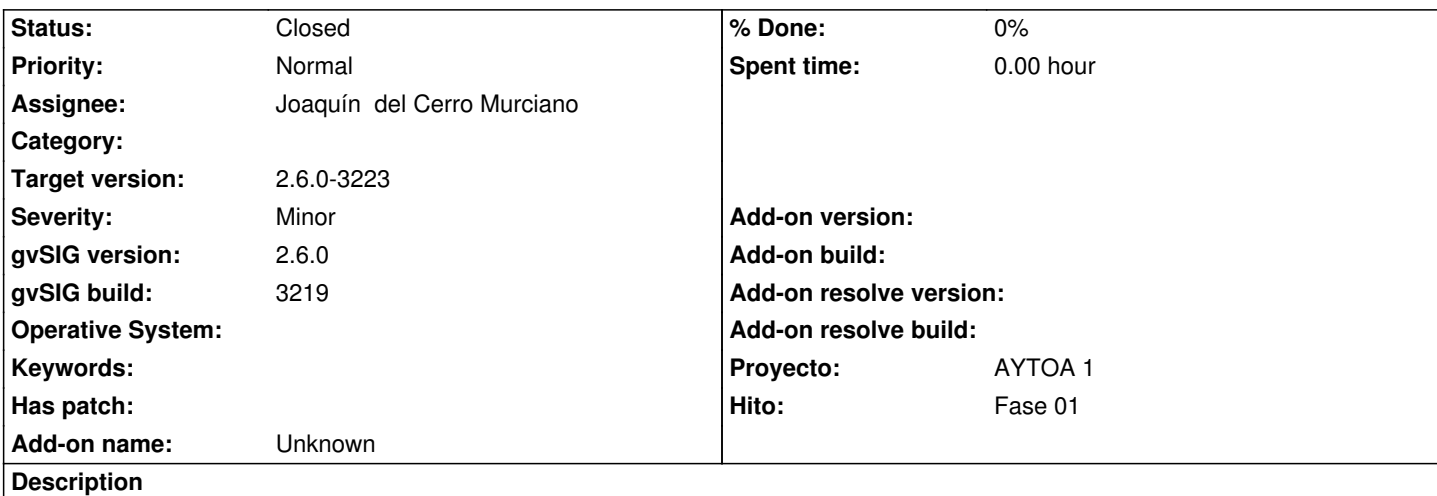

Sólo funciona con la opción "No añadir la tabla/capa al proyecto", con la copción "Añadir capa a la Vista" no deja seleccionar qué vista y la opción "Añadir la tabla al projecto" no deja ni siquiera seleccionarla.

### **Associated revisions**

**Revision 3867 - 05/14/2021 07:17 AM - Joaquín del Cerro Murciano**

refs #5634, Corregido el que no deje seleccionar la opcion de "Añadir la tabla al projecto" al exportar tabla bajo el control de versiones.

#### **History**

#### **#1 - 05/14/2021 07:19 AM - Joaquín del Cerro Murciano**

- *Hito set to Fase 01*
- *Proyecto set to AYTOA 1*
- *Target version set to 2.6.0-3223*
- *Assignee set to Joaquín del Cerro Murciano*

#### Victor Montes Camara wrote:

*Sólo funciona con la opción "No añadir la tabla/capa al proyecto", con la copción "Añadir capa a la Vista" no deja seleccionar qué vista y la opción "Añadir la tabla al projecto" no deja ni siquiera seleccionarla.*

En las pruebas que hemos realizado en el build 3221 funciona correctamente con las opciones:

- "No añadir la tabla/capa al proyecto"
- "Añadir capa a la Vista"

Pero con la opcion "Añadir la tabla al projecto", efectivamente no deja seleccionarla.

#### **#2 - 05/14/2021 07:21 AM - Joaquín del Cerro Murciano**

*- Status changed from New to Fixed*

#### **#3 - 05/19/2021 11:39 AM - Álvaro Anguix**

*- Status changed from Fixed to Closed*